## Higher Quality Better Service!

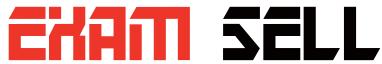

## Certified IT practice exam authority

Accurate study guides, High passing rate! Exam Sell provides update free of charge in one year!

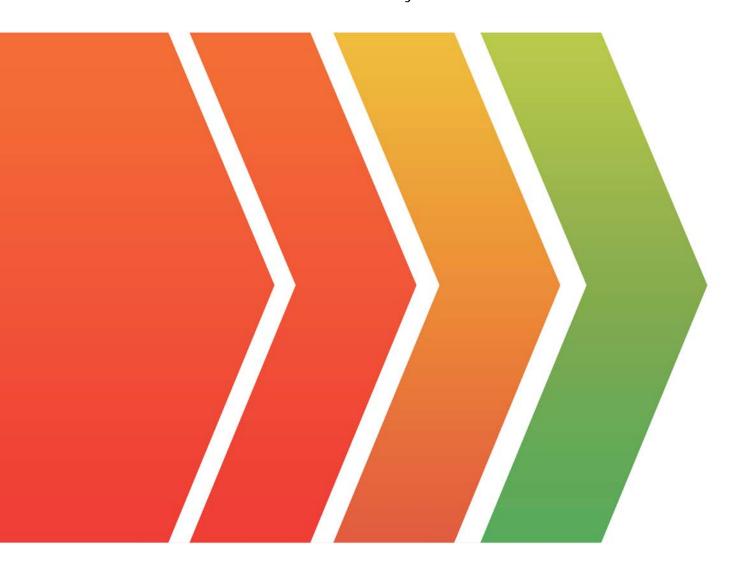

http://www.examsell.com

**Exam** : **E20-547** 

**Title**: VNX Solutions Specialist

Exam for Storage

**Administrators Exam** 

Version: Demo

1.A Windows Server 2008 host is connected to a VNX series array, using dual FC adapters and running PowerPath 5.5 software.

What is the correct ALUA failover mode for this host?

- A. Mode 0
- B. Mode 1
- C. Mode 2
- D. Mode 4

Answer: D

- 2. After presenting a LUN to a Linux host, which utility is used to configure a partition?
- A. fdisk
- B. Disk Management
- C. Unisphere Server Utility
- D. Unisphere Service Manager

Answer: A

- 3. Where is the CHAP iSCSI username and password stored on a RedHat 4 host?
- A. /etc/iscsi.conf
- B. /etc/iscsi/iscsi.conf
- C. /etc/init.d/iscsi.conf
- D. /etc/init.d/iscsi/iscsi.conf

Answer: A

- 4. Which failover software is strongly recommended for a host attached to a VNX array?
- A. PowerPath
- B. MPIO
- C. DMP
- D. ALUA

Answer: D

- 5. Which criterion must be met before executing the storagepool –destroy command with Navisphere Secure CLI?
- A. Complete removal of all LUNs from the pool
- B. Complete removal of unused LUNs from the pool
- C. Complete removal of large LUNs from the pool
- D. Complete removal of empty LUNs from the pool

Answer: C

- 6. What is an advantage of the VAAI feature when provisioning an ESXi host from a VNX array?
- A. Some workload can be offloaded from the host to the array freeing up host resources
- B. vCenter can directly communicate with the array to discover capabilities and monitor health
- C. Hosts automatically register initiators with the array and optimize initiator configuration
- D. Array connectivity is automatically load balanced and protected from path failures

Answer: A

7.In which order is a File System made available to clients on the network through NFS?

- A. Create the FS, Mount the FS on the Data Mover, Export the File System, Create a mountpoint on client, mount the export on the client
- B. Make sure NFS service is running, Create the FS, Mount the FS on the Data Mover, Add a computer name, mount export on client
- C. Make sure NTP service is running, Export the File System, mount the export on the client
- D. Make sure NTP service is running, Create the FS, Mount the FS on the Data Mover, Export the File System, mount the export on the client

Answer: A

8.A storage administrator has provisioned storage to a server, but only some of the LUNs are visible to the host.

What would explain why some LUNs appear to be missing?

- A. The 'missing' LUNs were not added to the storage group.
- B. The host initiators are not logged into the array.
- C. The disk alignment has not been set to the 1 MB boundary.
- D. The host agent is not connected to the storage system.

Answer: A

- 9. Which statement is true about metaLUNs?
- A. Private LUN expansion is unsupported on metaLUNs.
- B. Expansion of metaLUNs by striping provides instant additional space to a host.
- C. MetaLUNs simplify the design and implementation process.
- D. MetaLUNs are supported by traditional RAID groups and pools.

Answer: A

- 10. What is the maximum number of characters you can use for a VNX Block Only Storage Processor Hostname?
- A. 15 characters
- B. 10 characters
- C. 20 characters
- D. 25 characters

Answer: A

11.A storage administrator is preparing to provision storage for a data warehouse application.

What can the administrator do to maximize application performance?

- A. Use SAS drives to create a RAID 5 RAID Group with High Bandwidth Reads enabled.
- B. Use EFD drives to create a RAID 5 RAID Group with High Bandwidth Reads enabled.
- C. Choose 1024 block stripe element size when binding LUNs.
- D. Choose 128 block stripe element size when binding LUNs.

Answer: A

12. What default option does a newly created file system have when it is NFS exported?

- A. R/W
- B. R/W/X
- C. R/O
- D. R/X

Answer: A

13.An administrator tries to modify the quota settings on a CIFS share using a Windows 2000 server, but the Quota tab does not exist in the network drive properties.

What could be a possible cause?

- A. Exporting is implemented at the file system subdirectory level on VNX OE for File.
- B. Windows users cannot modify the quota settings.
- C. The user does not have administrator privileges on this share.
- D. Quotas can be managed only with Windows 2003 or Windows 2008.

Answer: A

- 14. What occurs after data compression of a RAID-group LUN?
- A. Source LUN is unbound from the RAID-group.
- B. The LUN is defragmented.
- C. Freed space is returned to the storage pool.
- D. Host I/O is restarted

Answer: A

15. During the installation process of a VNX for Block and File system, you are prompted to change passwords for the default accounts.

Which user password can be changed?

- A. sysadmin
- B. storageadmin
- C. admin
- D. administrator

Answer: A

- 16. What are features of VNX Snapshots?
- A. Uses redirect on first write.

Lower write performance impact.

B. Uses copy on first write.

Supported with pool-based LUNs.

C. Uses redirect on first write.

Supported with all LUN types.

D. Uses copy on first write.

Does not require reserve LUN pool.

Answer: A

17. Which two protocols can be used for DNS communication on a Data Mover?

A. TCP and UDP

- B. TCP and ICMP
- C. UDP and ICMP
- D. UDP and TLS

Answer: A

- 18. How do storage pool thick LUNs affect capacity?
- A. A storage pool thick LUN uses slightly more capacity than the amount of user data written
- B. A storage pool thick LUN uses less capacity than the amount the server operating system sees
- C. Capacity of a storage pool thick LUN uses the same capacity as the server operating system sees
- D. Capacity of a storage pool thick LUN uses less user capacity then a traditional LUN

Answer: A

- 19. What is the correct VNX Block based VAAI operation?
- A. Array Accelerated Full Copy
- B. Array Accelerated Bulk copy
- C. Thick Lun Provisioning
- D. Pause and Resume

Answer: A

- 20. When creating a SnapView session, where can a consistent start occur?
- A. On multiple source LUNs
- B. On multiple target LUNs
- C. On multiple reserved LUNs
- D. On multiple private LUNs

Answer: A